Espace pédagogique de l'académie de Poitiers > Odyssée : Histoire Géographie EMC > Enseigner > Ressources Cycle 4

[http://ww2.ac-poitiers.fr/hist\\_geo/spip.php?article1905](http://ww2.ac-poitiers.fr/hist_geo/spip.php?article1905) - Auteur : Norigeon Franck

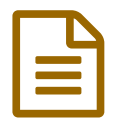

# Construire une vidéo sur les régimes totalitaires

## *Descriptif :*

L'objectif pour les élèves est de créer une vidéo sur les régimes totalitaires de l'Allemagne nazie et de l'URSS stalinienne en classe de 3ème. Utilisation du support numérique (tablettes et salle informatique - logiciel Videopad).

#### *Sommaire :*

- Présentation de l'activité
- Compétences travaillées
- Description de la séquence

### Présentation de l'activité

- Niveau concerné : Cycle 4
- Classe : 3ème
- Point du programme travaillé

Histoire - Thème 1 : L'Europe un théâtre majeur des guerres totales (1914-1945) Chapitre 2 : Démocraties fragilisées et expériences totalitaires dans l'Europe de l'entredeux-guerres

### Compétences travaillées

- Coopérer et mutualiser : organiser son travail dans le cadre d'un groupe pour élaborer une tâche commune et mettre à la disposition des autres ses compétences et ses connaissances.
- S'informer dans le monde du numérique
- Pratiquer différents langages : Réaliser une production audio-visuelle ; S'approprier et utiliser un lexique spécifique en contexte
- Raisonner, justifier une démarche et les choix effectués
- Se repérer dans le temps

### Description de la séquence

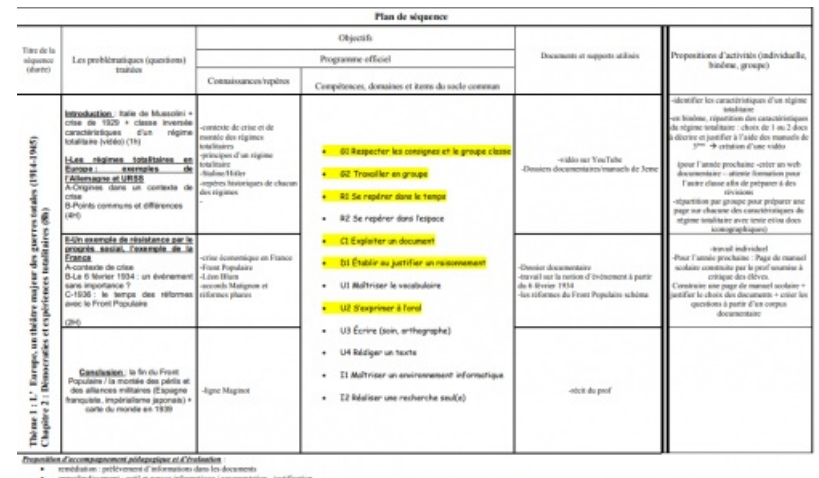

Fiche [séquence](http://sr13-pedaspip-01.in.ac-poitiers.fr/hist_geo/sites/hist_geo/IMG/pdf/sequence.pdf) (PDF de 110.6 ko)

Séquence : Construire une vidéo sur les régimes totalitaires - Académie de Poitiers.

Fiche [d'activité](http://sr13-pedaspip-01.in.ac-poitiers.fr/hist_geo/sites/hist_geo/IMG/pdf/3h2_fiche1.pdf) 1 (PDF de 127.2 ko)

Séquence : Construire une vidéo sur les régimes totalitaires - Académie de Poitiers.

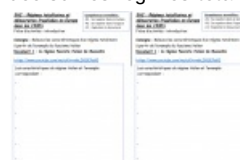

Construire une vidéo sur les régimes totalitaires : fiche élève 1

## Fiche [d'activité](http://sr13-pedaspip-01.in.ac-poitiers.fr/hist_geo/sites/hist_geo/IMG/pdf/3h2_fiche2.pdf) 2 (PDF de 100.5 ko)

Séquence : Construire une vidéo sur les régimes totalitaires - Académie de Poitiers.

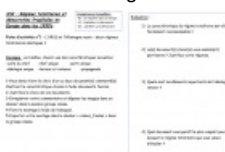

Construire une vidéo sur les régimes totalitaires : fiche élève 2

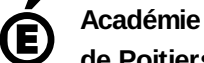

Avertissement : ce document est la reprise au format pdf d'un article proposé sur l'espace pédagogique de l'académie de Poitiers. Il ne peut en aucun cas être proposé au téléchargement ou à la consultation depuis un autre site.

**de Poitiers**